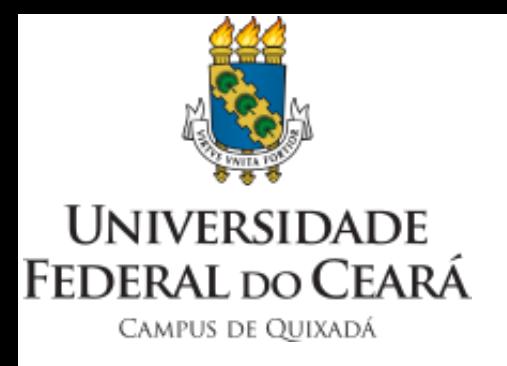

# Programando para Memória Distribuída com MPI

Prof. João Marcelo Uchôa de Alencar

joao.marcelo@ufc.br

1

#### Introdução

- Computadores distribuídos não podem se comunicar por memória compartilhada:
	- Mensagens, pela rede, são usadas para coordenar tarefas paralelas em computadores geograficamente distribuídos.
	- Cada máquina terá um ou mais processos parte da aplicação paralela.
- *Message Passing Interface* (MPI)
	- Especificação que trata da criação, gerência e comunicação entre processos distribuídos de uma aplicação paralela.
	- Operações básicas que podem ser combinadas de maneira complexa.

#### Aplicações Paralelas em Computadores de Memória Distribuída

- O preço da comunicação:
	- O intervalo de tempo necessário para trocar dados entre processos.
	- Na memória compartilhada, é a latência da memória principal no melhor caso, ou a sobrecarga da sincronização (amenizada pela redução, etc).
	- Na memória distribuída, latência da rede, ordens de grandeza maior, porém a sincronização é **explícita**.
- A topologia da rede tem impacto no tempo exigido pela troca de mensagens.

- Padrão bem estabelecido e aceito (até mais que o OpenMP):
	- Funções para criação e gestão de processos.
	- Suporte a C/C++/Fortran.
	- Comunicação ponto-a-ponto e coletivas.
	- Comunicação por grupo.
- Em constante evolução, adições recentes:
	- RDMA.
	- Topologia de processos.
	- Operações coletivas estendidas.

- Questões que o MPI auxilia o programador a tratar:
	- Interdependência dos dados.
	- Tipo e frequência da comunicação.
	- Balanceamento de carga entre os processos.
	- Intercalação de comunicação e computação.
	- Fluxo de programa síncrono ou assíncrono.
	- Critérios de parada.
- Entretanto, cabe ao desenvolver maturidade em cada funcionalidade do MPI para poder fazer o uso correto.

- A padronização começou na década de 90.
- É uma **especificação**, não uma **implementação**.
	- As operações são especificadas como funções, sub-rotinas ou métodos.
	- Linguagens C/C++/Fortran (oficialmente).
	- Sintática e semântica das operações.
- Programa MPI:
	- Processos autônomos que executam no paradigma MIMD (*Multiple Instruction Multiple Data*).
	- Cada processo pode ter código diferente.
	- Na prática, todos usam o mesmo código, mas cada um execução de forma independente, dificilmente estão na mesma instrução ou sentença em um dado momento.

- Os processos MPI se comunicam através das operações de troca de mensagens.
- Essas operações independem do sistema operacional.
- Existem implementações do MPI para os mais diversos sistemas.
- Código feito para uma implementação (SO) pode ser executado em outra, desde que seja compilado novamente.
- Para *execução* em si, todas as máquinas devem usar a mesma implementação.

- Estrutura básica do programa MPI:
	- Operações para inicializar o ambiente de execução.
	- Operações de comunicação intercaladas pela execução de computação.
	- Operações para finalizar processos.
- Organização dos processos distribuídos:
	- Processos organizados em grupos de tamanho fixo específico.
	- A cada grupo, um objeto comunicador permite a troca de mensagens.
	- Cada processo em um *rank* dentro do grupo.
	- MPI COMM WORLD: comunicador padrão que engloba todos os processos.

- Quantos processos há em uma aplicação? Quais são seus identificadores?
- Operações básicas:
	- MPI SEND.
	- MPI\_RECV.
- Além da troca de dados, essas operações "forçam" a sincronização.
- Versões do MPI:
	- MPI-1: 120 operações.
	- MPI-2: adicionou operações para gerência dinâmica de processos.
	- MPI-3: operações coletivas não bloqueantes.
- Vamos começar vendo as básicas.

#### Olá Mundo em MPI

#### #include "mpi.h"

#include <stdio.h>

int main(int argc, char \*argv[]) {

int numtasks, rank, len, rc;

char hostname[MPI\_MAX\_PROCESSOR\_NAME];

MPI\_Init(&argc,&argv);

MPI\_Comm\_size(MPI\_COMM\_WORLD,&numtasks); MPI\_Comm\_rank(MPI\_COMM\_WORLD,&rank);

MPI\_Get\_processor\_name(hostname, &len);

printf ("Número de processos: %d Meu rank: %d Executando em %s\n", numtasks, rank, hostname);

#### MPI\_Finalize();

return 0;

}

- O prefixo *MPI\_* é faz parte do nome de toda operação.
- Cabeçalho "mpi.h".
- Operações:
	- Inicializa o ambiente.
	- Recupera a quantidade de processos (*numtasks*).
	- Recupera o identificador do processo (*rank*).
	- Finaliza a execução.

# Sintaxe das Operações do MPI

- As operações MPI costumam receber vários argumentos:
	- Argumentos de leitura (IN) não são alterados, apenas lidos. Vamos representa-los no texto com escrita normal: buf, sendbuf, MPI\_COMM\_WORLD, etc.
	- Argumentos de escrita (OUT), são apenas atualizados. Serão sublinhados: rank, recbuf, etc.
	- Argumentos de leitura e escrita, podem ser lidos ou atualizados. Sublinhados e em itálico: *inbuf*, *request*, etc.
- Os exemplos em C tem as seguintes convenções:
	- Prefixo *MPI\_* e primeira letra em maiúsculo: MPI\_Init, MPI\_Send, etc.
	- Cada operação retorna MPI\_SUCCESS (definida em mpi.h) ou outro valor para erro.
	- Argumentos IN são passados por valor. Argumentos OUT e INOUT são passados por referência.
- MPI Comm\_size(MPI\_COMM\_WORLD, &size);

#### Tipos de Dados do MPI

- As operações do MPI especificam o tamanho da mensagem em unidades de elementos:
	- "Vou transferir 100 inteiros".
	- O tamanho do inteiro é dependente da arquitetura.
	- Para poder ser compilado em várias plataformas, código em MPI deve referenciar os tipos definidos em "mpi.h".
- Portabilidade de código.

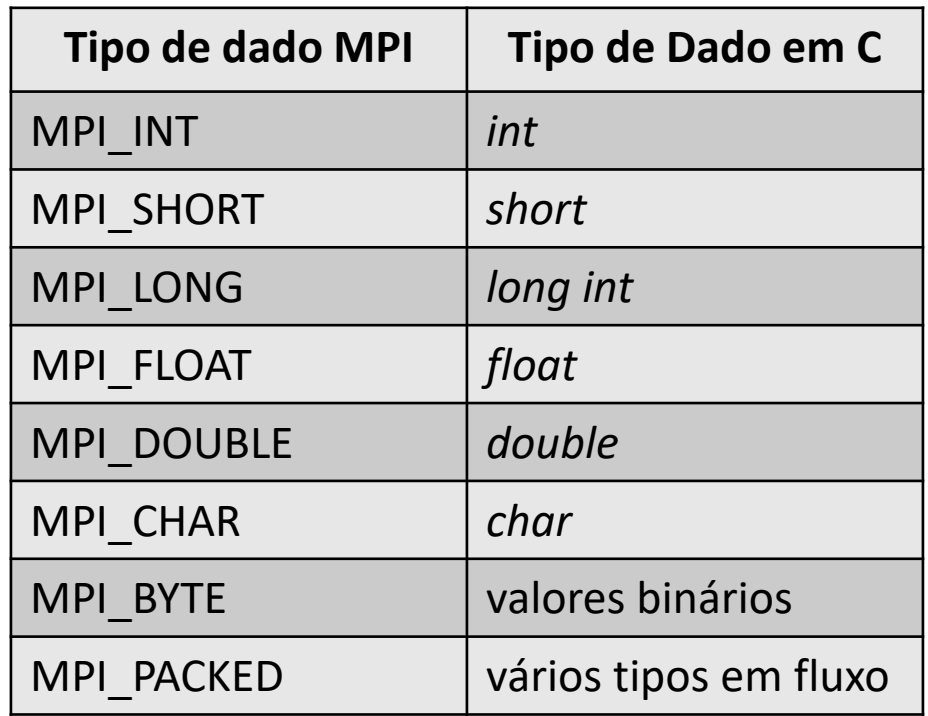

#### Tratamento de Erros no MPI

- O MPI pressupõe uma rede funcional, portanto não oferece nada para lidar com falhas na rede:
	- Erros de transmissão.
	- *Timeouts*.
- O MPI também pressupõe que processadores e memórias funcionam corretamente.
- Os erros que podem ser tratados são:
	- Argumentos mal formulados.
	- Destinatário não existente.
	- Estouros de *buffers* (nível de *software*).
- Por padrão, um valor de erro é retornado e todos os processos são finalizados.

# Ambiente para Execução de Aplicações MPI

- Em apenas um computador:
	- $\frac{1}{2}$  sudo apt install libopenmpi-dev
	- Você poderá compilar e executar em apenas uma máquina.
- Em vários computadores:
	- É necessário ter um mesmo usuário em cada máquina, com permissão de *login* automático.
	- O executável precisa se copiado para o mesmo caminho em cada máquina.
	- Programar, compilar e copiar é trabalhoso:
		- Usar NFS ou outro protocolo para compartilhar diretórios na rede.
		- Usar NIS/LDAP para replicar usuários.
	- Para facilitar e não ter que fazer essas configurações sempre, vamos utilizar um modelo preparado na nuvem.

### Executando e Configurando Processos MPI

- O compilador é o **mpicc** (mpic++, mpif90, etc).
	- É um *wrapper* no *gcc*.
	- Trata de incluir as bibliotecas e cabeçalhos.
- Para executar, usamos o **mpirun** (ou mpiexec).
	- mpirun –np 4 ./OlaMundo
		- Executa o binário *OlaMundo*.
		- Cria 4 processos.
	- mpirun –np 8 --hostfile machines.hostfile ./OlaMundo
		- Cria 8 processos.
		- Usa as máquinas listadas em *machines.hostfile* para distribuir os processos.

#### Operações Básicas do MPI

- MPI\_Init (int \*argc, char \*argv): inicializa o ambiente da biblioteca MPI. Os argumentos do programa estão disponíveis para todos os processos.
- MPI Finalize(): termina o ambiente. Todas as outras chamadas devem ocorrer entre o MPI\_Init() e o MPI\_Finalize().
- MPI Comm size(comm, size): número de processos no comunicador.
- MPI Comm rank(comm, rank): o identificador do processo dentro do comunicador, entre 0 e 1.

- O modelo de troca de mensagens formaliza a comunicação entre processos que tem espaço de endereçamentos distintos.
	- Movimento de dados.
	- Sincronização: toda operação de envio exige uma operação de recebimento correspondente.
- O uso de *buffers*, tanto para o emissor quanto para o receptor, auxilia no controle do fluxo.
- Em uma mesma máquina, os dados são copiados entre *buffers* na mesma memória.
- Em várias máquinas, os dados dos *buffers* são copiados pela rede.

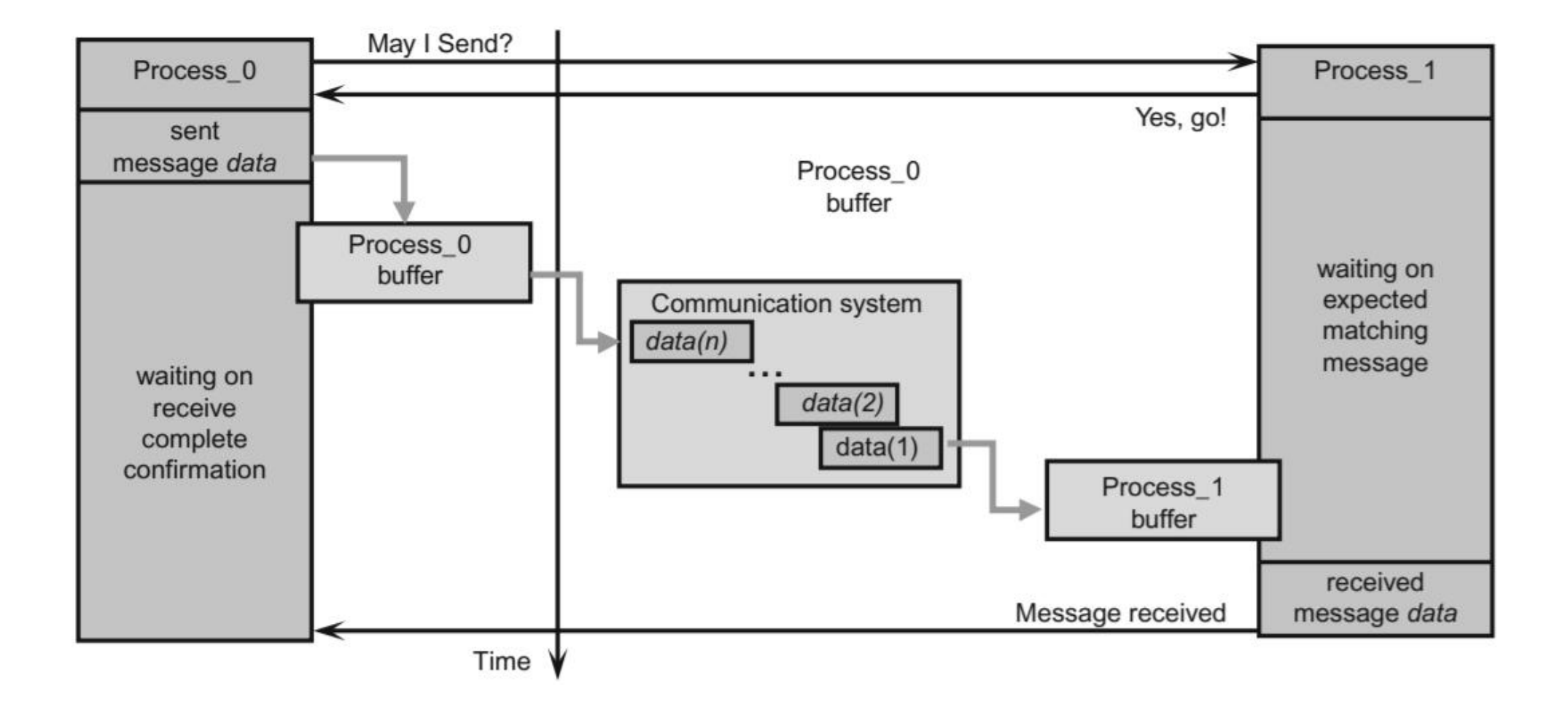

- O que acontece se Processo 0 tentar enviar mas Processo 1 não estiver pronto para receber?
	- **Bloqueio** do Processo 0.
- O que acontece se Processo 1 tentar receber mas Processo 0 não estiver pronto para enviar?
	- **Bloqueio** do Processo 1.
- Este é o comportamento padrão. Mas os *buffers* e mensagens de confirmação podem ser configurados para permitir comunicação assíncrona (mais adiante...).
- Qual problema pode surgir com chamadas bloqueantes?

#### Comunicação entre Processos – MPI\_Send

- MPI Send (buf, count, datatype, dest, tag, comm)
	- Não completa até uma MPI\_Recv ser invocada no processo com *rank* igual a *dest*.
	- Somente após a transmissão *buf* pode ser reutilizado com segurança.
	- *buf* é um ponteiro para o início de uma região de memória.
		- *count* informa quantos itens de dados são transmitidos a partir de *buf*.
		- *datatype* vai determinar o tamanho de cada item.
	- A *tag* serve para organizar as mensagens entre um mesmo par emissor e receptor. Caso a ordem não importe, existe o valor MPI\_ANY\_TAG.

#### Comunicação entre Processos – MPI\_Recv

- MPI Recv (buf, count, datatype, source, tag, comm, status)
	- *source* é o *rank* do processo emissor, ou MPI\_ANY\_SOURCE para qualquer envio.
	- *count* diz o limite superior de elementos de dados que podem ser armazenados no endereço definido por *buf*.
	- *status* guarda informações sobre a transferência, inclusive sobre erros.

#### MPI\_Send e MPI\_Recv – *Buffers*

- *count, datatype, tag* e *comm* devem casar nas duas chamadas MPI\_Send e MPI\_Recv correspondentes.
- O endereço indicado em *buf* pertence a memória do processo em espaço de usuário.
	- Enquanto a transmissão não ocorre, não é seguro acessar esse endereço.
	- A implementação do MPI pode manter, em espaço de memória do SO, *buffers* **de sistema** para recuperar os dados dos *buffers* de usuário e liberar o acesso.
- Então o bloqueio pode existir só até a cópia [*buffer* sistema -> *buffer* usuário] ocorrer, não necessariamente a cópia completa pela rede.
- Se o *buffer* de sistema não suportar todo o conteúdo do *buffer* de usuário, o **bloqueio irá ocorrer** de qualquer forma.

- Arquivo *ping\_pong.c*
	- Dois processos enviando mensagens cada vez mais maiores.
	- Observem a ordem das chamadas:
		- Há algum problema?
		- Qual seria a solução?
- Qual é a razão dos bloqueios das chamadas?

#### Comunicação entre Processos – MPI\_Sendrecv

- MPI\_Sendrecv(sendbuf, sendcount, sendtype, dest, sendtag, recvbug, recvcount, recvtype, source, recvtag, comm, status)
	- Permite enviar e receber ao mesmo tempo, em *buffers* distintos.
	- Útil para processos em topologia linear ou anel.
	- Os *buffers* podem ser tamanhos e tipos diferentes.
- Resumindo, as operações básicas são:
	- MPI\_Init
	- MPI Finalize
	- MPI Comm size
	- MPI\_Comm\_rank
	- MPI Send
	- MPI Recv
- Com elas, já é possível implementar a maioria dos algoritmos paralelos.
- Outras operações facilitam a legibilidade do código e aprimoram o desempenho.

# Medindo Desempenho

- MPI Wtime()
	- Captura o tempo desde o início do programa até o ponto da invocação.

```
double start, finish;
start = MPI_Wtime();
... // faz algum trabalho
finish = MPI_Wtime();
printf("Tempo gasto: %f\n", finish – start);
```
# Exemplo: Medindo Largura de Banda

• Arquivo *desempenho\_rede.c*

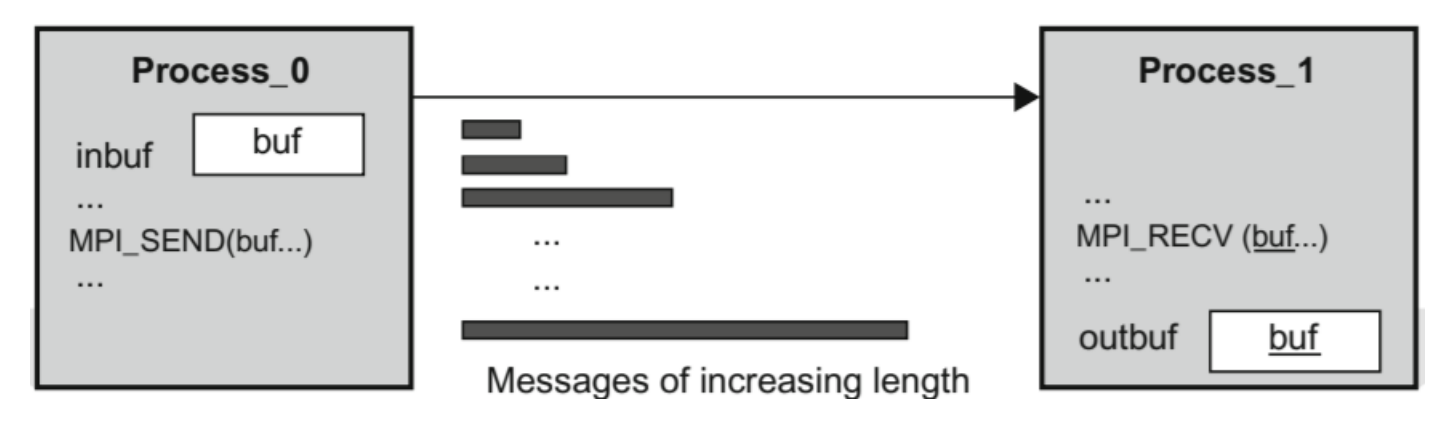

- Um processo envia mensagens cada vez maiores.
- Enquanto o *buffer* de sistema suporta a mensagem, o bloqueio só ocorre até ele receber os dados.
- Mas quando os dados não cabem mais no *buffer* de sistema?

#### Exemplo: Soma de Vetores

- Arquivo *vector\_sum/vector\_sum.c*:
	- Um processo irá gerar dois vetores.
	- Irá enviar metade dos dois vetores para que sejam somados.
	- Após o envio, faz a soma da sua parte.
	- Recebe a contribuição do outro processo e anexa a sua.
	- O vetor resultado da soma é o apresentado.
- Essa solução usa dois processos.
- Como seria, para utilizar um número arbitrário de processos?
	- Podemos considerar que o tamanho dos vetores é divisível pela quantidade de processos.

## Comunicação Coletiva

- É muito complicado sempre ter que tratar o *rank* para decidir o que cada processo tem que fazer.
- Usando comunicação coletiva, todos os processos em um comunicador/grupo invocam uma mesma operação de comunicação.
- Em geral, essa operação cuida da distribuição de uma estrutura de dados, que já está pronta para ser tratada pelo processo correspondente.
- Há sincronização de todos os processos envolvidos na operação coletiva no comunicador.

#### Comunicação Coletiva - Barreiras

- MPI Barrier (comm)
	- Sincronizar a execução de processo no comunicador informado.
	- Ao atingir essa operação, o processo bloqueia até todos os outros atingirem.
	- Se o programador esquecer de incluir a operação no fluxo de algum processo, a aplicação pode bloquear indefinidamente.
	- É uma maneira simples de separar duas fases de uma computação.
- Devido ao atraso acarretado, barreiras devem ser evitadas, usadas apenas na sincronização de fases mais amplas da aplicação.

## Comunicação Coletiva - Difusão

• MPI\_Bcast (*inbuf*, incnt, intype, root, comm) – arquivo *broadcast/broadcast.c*

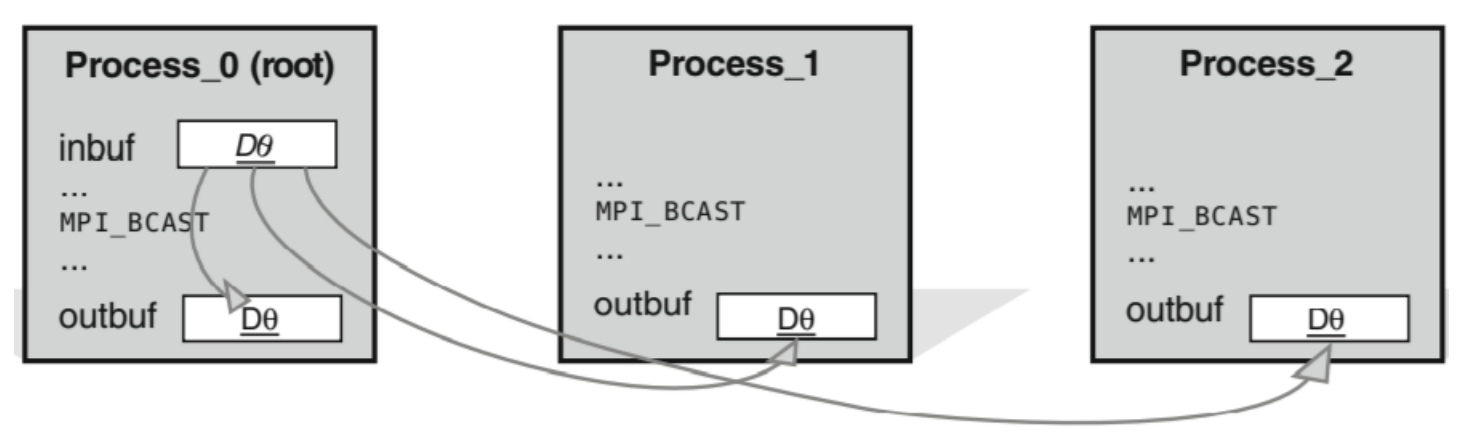

- O processo *root* envia dados para todos outros processos.
- *inbuf* é usado como saída no processo raiz, e entrada em todos os outros.
- *incnt* é a quantidade de elementos do tipo *intype* que são enviados.
- Como seria a implementação de um M\_Bcast usando apenas MPI\_Send/MPI\_Recv?

# Comunicação Coletiva - Distribuição

• MPI Scatter (inbuf, incnt, intype, outbuf, outcnt, outtype, root, comm) – arquivo *scatter/scatter.c*

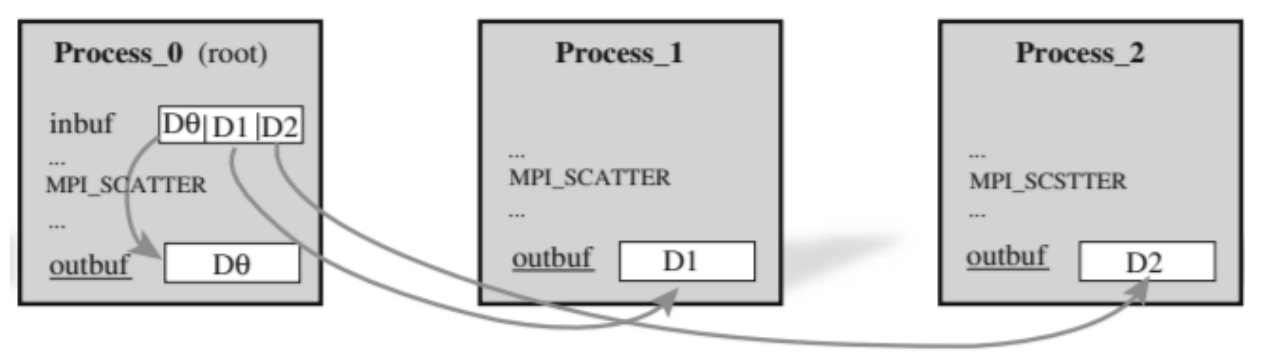

- Distribui dados de *inbuf* do processo *root* para *outbuf* nos outros.
- O conteúdo de *inbuf* é dividido pelo número de processos
	- Vários segmentos são formados.
	- O primeiro segmento vai para o processo 0, o segundo para o processo 1, etc .
- MPI Bcast envia a mesma informação, enquanto MPI\_Scatter envia segmentos diferentes de um vetor.

#### Comunicação Coletiva - Coleta

• MPI\_Gather (inbuf, incnt, intype, outbuf, outcnt, outtype, root, comm) – arquivo *gather/gather.c*

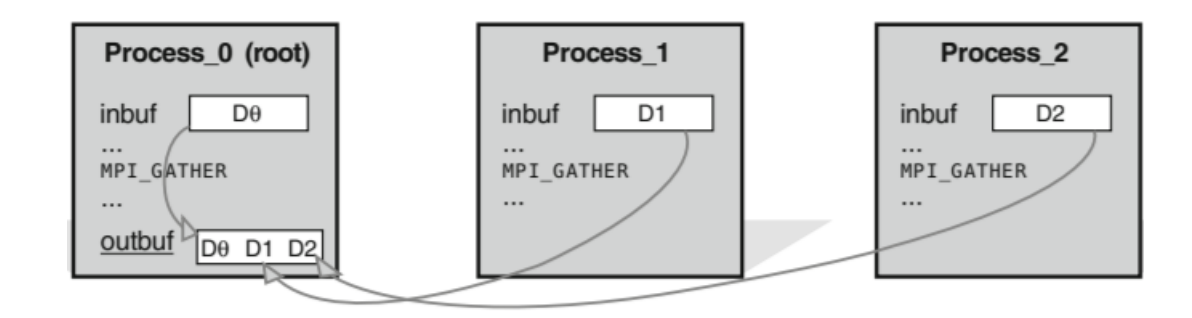

- Todos os processos, raiz inclusive, enviam dados de *inbuf* para consolidação no processo raiz em *outbuf*.
- Cada segmento é armazenado na ordem do *rank* do processo emissor.
- MPI Gather e MPI Scatter são operações inversas.

# Comunicação Coletiva - Redução

- MPI\_Reduce(inbuf, outbuf, incnt, inttype, op, root, comm)
	- Arquivo *reduce/reduce.c*

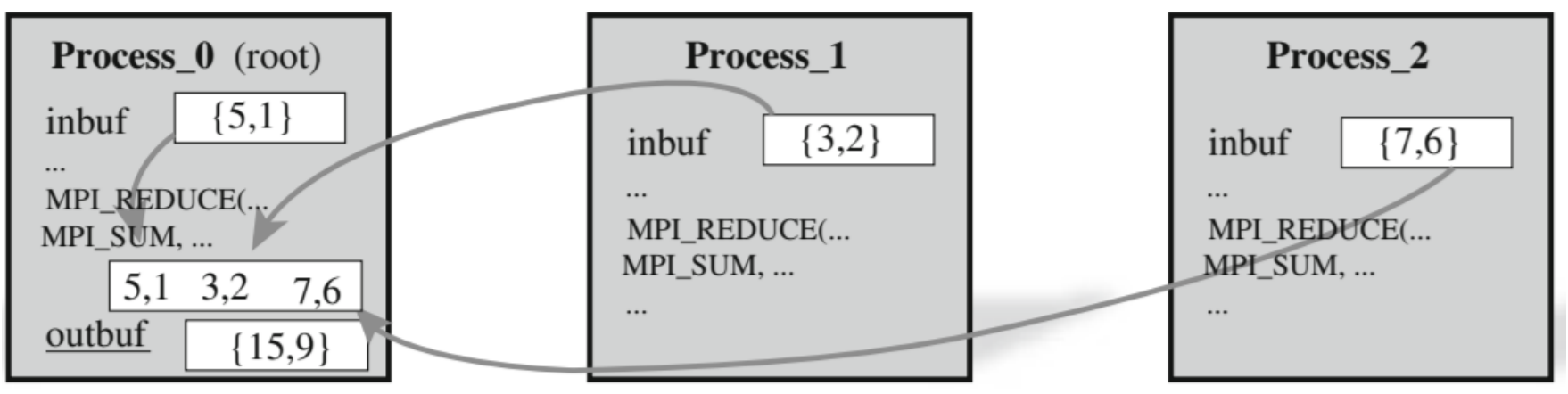

- Combina os valores armazenados em *inbuf* usando a operação op, armazenando o resultado em *outbuf* no processo *root*.
- O i-ésimo elemento em *outbuf* é resultado da combinação dos i-ésimos elementos em *inbuf*.
- As operações típicas são adição, máximo, mínimo, AND, OR, etc.
- Mesmo que apenas o processo root faça uso de outbuf, todos os processos devem fornecer o parâmetro.

### Comunicação Coletiva - Redução

- Redução com Difusão.
	- MPI Allreduce.
- Coleta com Difusão.
	- MPI Allgather.
- Transposição.
	- MPI Alltoall.
- São padrões mais avançados, mas podem ser vistos como combinações das operações anteriores.

#### Exemplo - Cálculo do Valor de  $\pi$  com Operações Coletivas

- Uma primeira versão, *mpi\_pi\_p2p.c*, utiliza operações MPI\_Send/MPI\_Recv e o método de Monte Carlo.
- Uma segunda versão, *mpi\_pi\_col.c,* usa MPI\_Bcast e MPI\_Reduce, também no método de Monte Carlo*.*
- Uma terceira versão (*mpi\_pi\_integral\_col.c*), usa a integral da área do círculo*.*  $0.1$

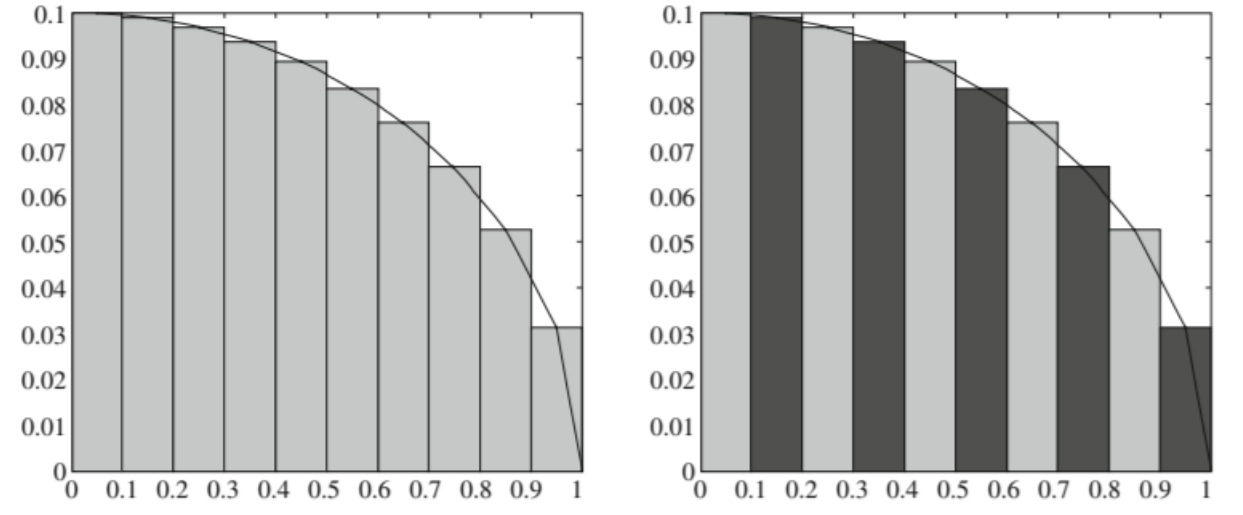

### Modos de Comunicação

- A comunicação coletiva facilita a criação de programas paralelos com inúmeros processos.
- Entretanto, em alguns casos a comunicação **ponto a ponto** permite controle maior sobre a comunicação.
- Desempenho através da sobreposição de comunicação e computação.
- Modos de comunicação e Bloqueio.

#### Modos de Comunicação

- Em relação ao **momento de retorno** da operação:
	- **Bloqueante**: a função só retorna quando determinado *evento* é concluído.
	- **Não-bloqueante**: a função retorna imediatamente, mas permite verificar se determinado *evento* concluiu ou não.
- Em relação ao evento que dispara o bloqueio ou pode ser verificado por conclusão: síncrono, pronto, bufferizado e padrão.

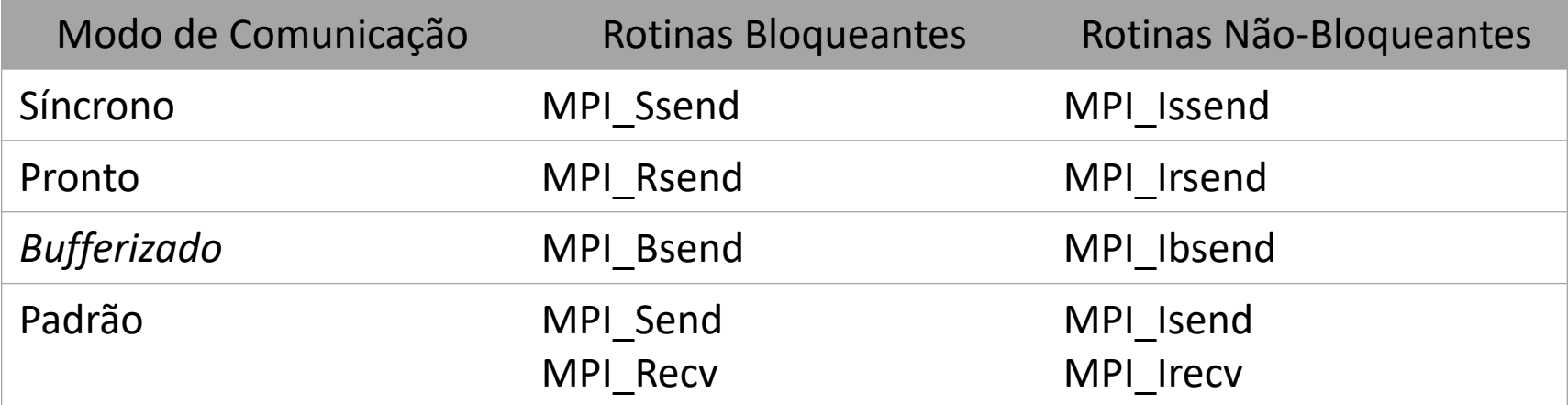

# Modo Padrão – Operações Bloqueantes

- O evento que controla o bloqueio não é definido pela norma técnica do MPI, fica a cargo da implementação definir, mas em geral:
	- Mensagens pequenas: no MPI\_Send, o evento é a cópia da mensagem do espaço do usuário para o *buffer* do sistema.
	- Mensagens grandes: no MPI\_Recv, o evento é a recepção da mensagem pelo outro processo.
	- No MPI\_Recv, o evento são os dados chegarem, independente do tamanho da mensagem.
- De qualquer forma, no envio, a operação retorna quando é seguro reutilizar o *buffer* de usuário.
- O comportamento não é confiável (ver *ping\_pong\_blocking.c*).
- Pode levar a *deadlocks*.

#### Modo Padrão – Operações Não-Bloqueantes

- Operações MPI\_Isend e MPI\_Irecv.
- Assim como nas bloqueantes, o evento a ser verificado varia de acordo com a implementação.
- As operações MPI\_Wait e MPI\_Test verificam se o evento que permite reutilizar o *buffer* já ocorreu:
	- Mensagens pequenas: o evento é a mensagem já estar no buffer do sistema.
	- Mensagens grandes: o evento é o recebimento por outro processo.
- Ver *ping\_pong\_non\_blocking.c*

#### Modo Síncrono

- Força que o evento de controle do bloqueio ou conclusão seja o início da operação correspondente no outro processo.
- MPI Ssend (**bloqueante**) só retorna quando um MPI Recv começar a receber os dados do outro lado.
- MPI Issend (não-bloqueante) retorna imediatamente, mas permite verificar com MPI\_Wait se o outro lado iniciou o recebimento, independente do tamanho da mensagem.
- São operações mais seguras e previsíveis, mas podem acarretar perda de desempenho.

## Modo *Bufferizado*

- Permite que o desenvolvedor configure um *buffer* do sistema intermediário.
- MPI\_Buffer\_attach(buffer, tam\_buffer) estabelece um espaço na memória utilizado para guardar as mensagens enviadas.
- MPI\_Bsend **bloqueia** até a mensagem ser copiada ao *buffer*.
- MPI Ibsend **não bloqueia**, mas permite verificar se a mensagem já está no *buffer*.
- Ao contrário do modo Padrão, o uso do *buffer* de sistema é assegurado neste modo. É mais seguro, bom desempenho, mas consome memória.
- O tamanho do buffer precisa ser calculado com MPI\_Pack\_size(cnt, type, comm, tam\_buffer).

#### Modo Pronto

- O envio só pode ser iniciado se houver uma rotina de recebimento já iniciada.
- Caso contrário ocorre erro!
- Como fazer funcionar?
	- Vários processos emite MPI\_Irecv, enquanto um processo raiz nada faz.
	- Todos os processos atingem uma MPI\_Barrier.
	- O processo raiz realiza uma MPI Rsend correspondente a cada MPI Irecv.
- É necessário maior atenção no projeto de aplicações no modo Pronto para evitar falhas desnecessárias.

#### Modos de Comunicação - Resumo

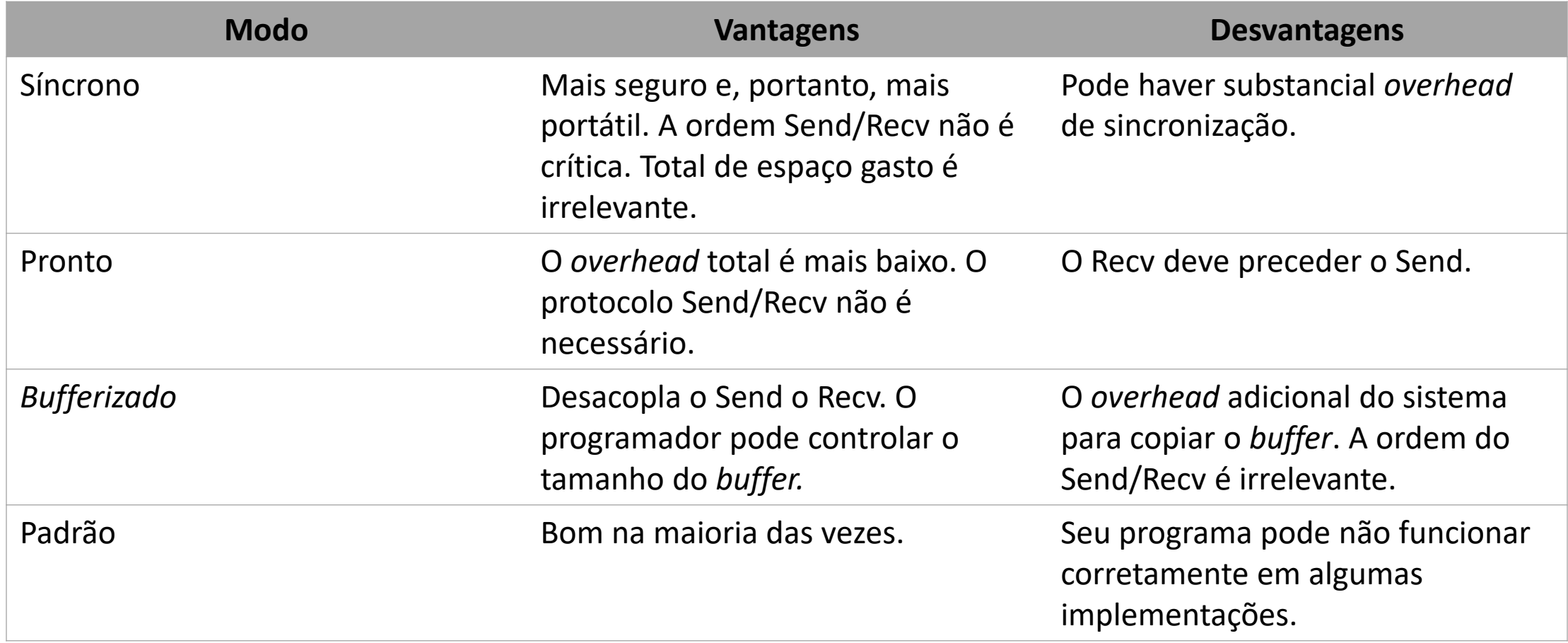

#### **Deadlocks**

Possível *Deadlock*

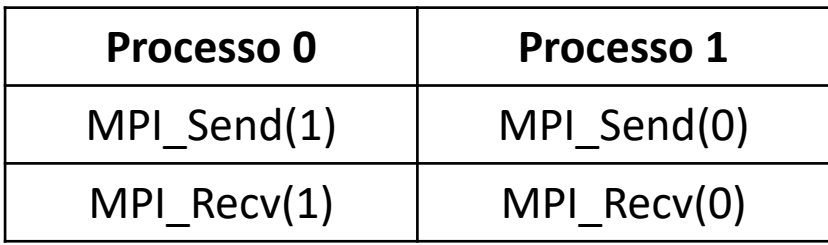

#### Solução usando *Buffers*

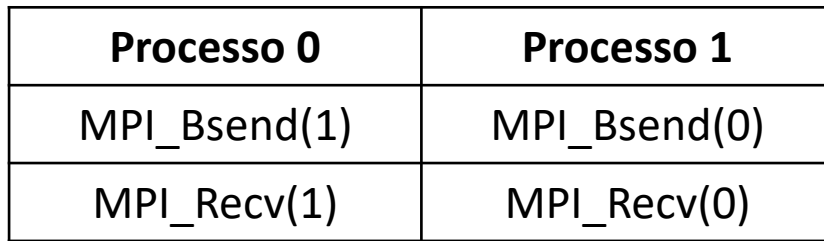

Solução usando MPI\_Sendrecv

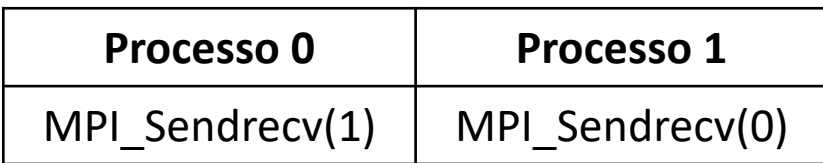

Solução no modo Padrão

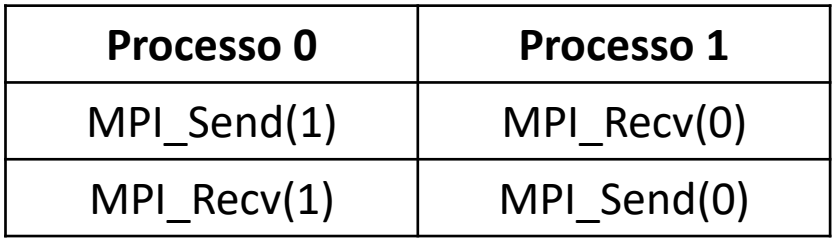

Solução usando rotinas não bloqueantes

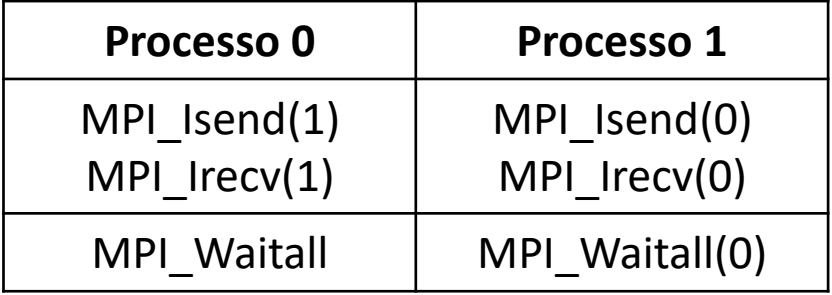

# Processos em Topologia Anel

- Exemplo do modo padrão.
- Arquivos na pasta *simple\_ring*.
- Processos organizados em um anel, cada processo troca mensagens com seus vizinhos diretos.
- Vamos analisar:
	- Modo padrão (*simple\_ring.c*)
	- Modo padrão com garantia de ausência de deadlock (*simple\_ring\_nodeadlock.c*)
	- Modo padrão com operações não bloqueantes (*simple\_ring\_asyn.c)*
	- Usando MPI\_Sendrecv (*simple\_ring\_sendreceive.c*)

# Sobreposição de Comunicação e Computação

- Programa *overlapping.c*
- Definida uma função arbitrária que executa cálculos.
- Um processo mestre espera mensagens dos escravos e depois realiza trabalho local.
- São dois casos:
	- Recebendo bloqueado no modo padrão.
	- Recebendo não bloqueado também no modo padrão.
- O programa permite analisar o tempo gasto em computação e comunicação, além da duração total.

#### Comunicadores MPI

- Até agora utilizamos o comunicador MPI\_COMM\_WORLD, que engloba todos os processos.
- Mas às vezes é interessante separar os processos em **grupos**, de acordo com o **contexto** da execução.
	- A aplicação pode ter várias fases. Queremos garantir que mensagens de uma determinada fase não sejam confundidas com mensagens de outra etapa.
	- Várias bibliotecas podem utilizar MPI. É preciso garantir que mensagens de bibliotecas distintas fiquem restritas aos seus trechos de código.
- O MPI permite criar novos comunicadores "dividindo" o MPI\_COMM\_WORLD.

Comunicadores MPI

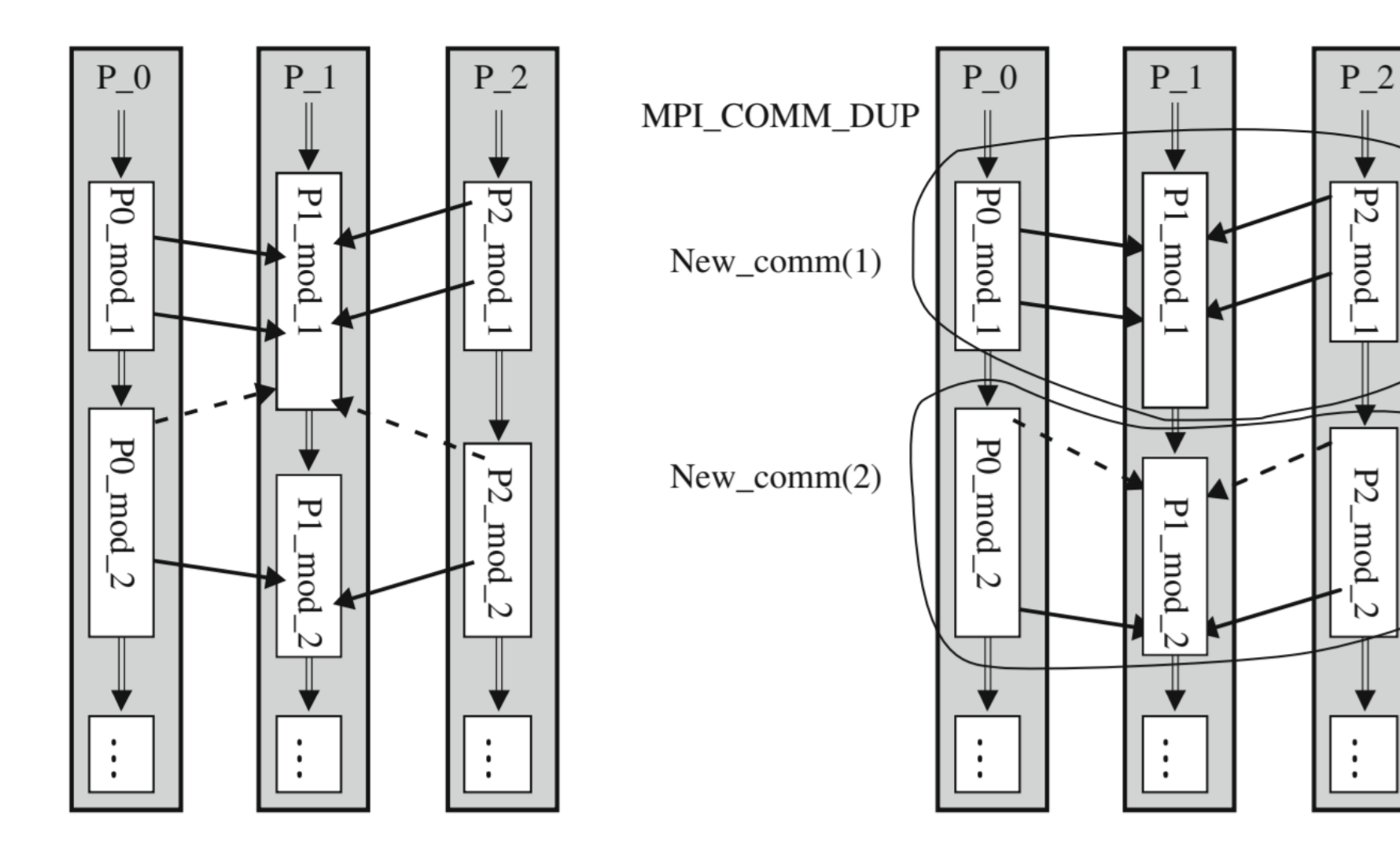

#### Comunicadores MPI

- MPI Comm dup(comm, new comm)
	- Permite criar um novo comunicador com os mesmos processos do antigo.
	- É útil para separar a comunicação entre fases de uma aplicação.
- MPI Comm split(comm, color, key, new comm)
	- É invocada por todos os processos do comunicador original.
	- Processos que oferecerem o mesmo valor de *color* ficaram no mesmo novo comunicador.
	- O valor de *key* indica como determinar o novo *rank*.
		- Se um processo informa um valor de *key* menor do que o fornecido por outro processo, o primeiro processo terá um *rank* menor que o segundo.
		- Valores iguais preservam a ordem.
- MPI Comm free.

#### Comunicadores MPI

*communicators*.c

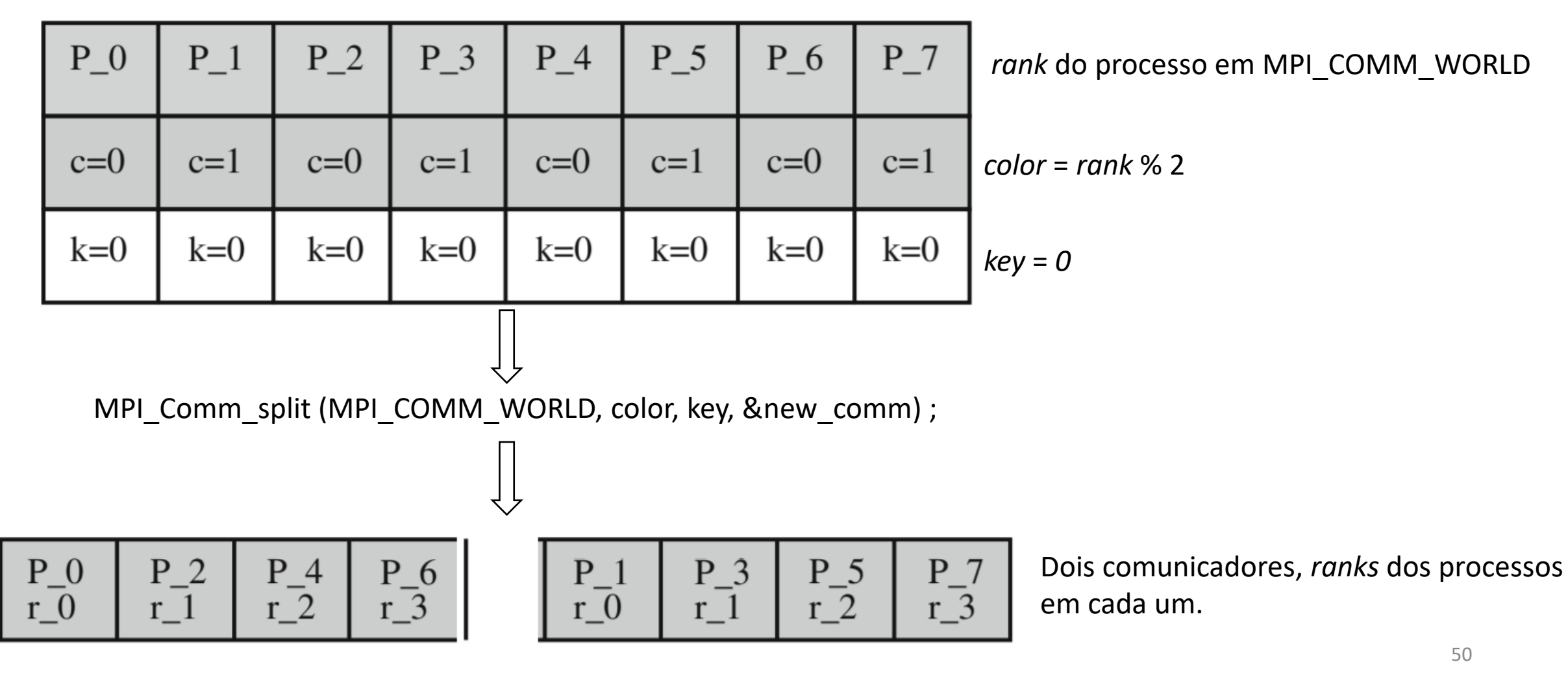